Link do produktu: <https://sklepsatelitarny.pl/ab-pulse-4k-single-dvb-s2x-1x-plug-play-p-20309.html>

# AB PULSe 4K SINGLE DVB-S2X + 1x Plug & Play

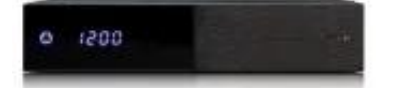

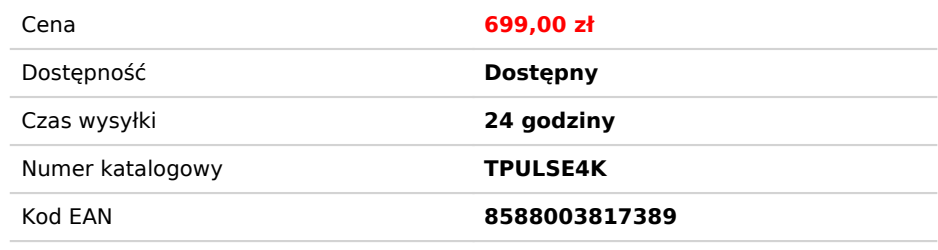

# Opis produktu

# Tuner satelitarny PULSe 4K 1x DVB-S2X + 1x Plug & Play Linux Enigma2

PULSe 4K to odbiornik z rozdzielczością UHD 4K i systemem operacyjnym Linux ENIGMA 2. Piękny obraz w rozdzielczości 4K to oczywiście oczywistość, podobnie jak HDR / HDR10 i standardy obrazu HLG. O wydajność i szybkość reakcji zadba czterordzeniowy procesor z 15 000 DMIPS, 8 GB pamięci FLASH i 2 GB pamięci RAM DDR4. Odbiornik zawiera wbudowany tuner DVB-S2X oraz gniazdo na drugi, do wyboru: tuner satelitarny Plug & Play DVB-S2X lub tuner naziemny/kablowy DVB-C/T2, dzięki czemu jest przygotowany do transmisji satelitarnych, naziemnych i kablowych różnych operatorów.

Elegancki design odbiornika wpasuje się w każdy salon. Na przednim panelu znajduje się 7-segmentowy wyświetlacz LED. Pod klapką znajdziesz 1x czytnik kart, 2x slot na moduł CI/CI+, 1x USB 2.0 i 1x slot na kartę microSD, które możesz wykorzystać jako wewnętrzną pamięć do swoich nagrań. Na tylnym panelu znajduje się wbudowany tuner satelitarny DVB-S2X oraz gniazdo na drugi tuner Plug & Play, który można wyposażyć w tuner satelitarny lub naziemny/kablowy. Oprócz wykorzystania karty microSD jako pamięci wewnętrznej, możesz z łatwością włożyć do odbiornika dysk twardy 2,5" poprzez system szuflady HDD. Na tylnym panelu znajdziesz również optyczne cyfrowe wyjście audio S/PDIF, USB 2.0, Ethernet RJ45 , gniazdo na przedłużacz IR (w zestawie z odbiornikiem), przełącznik zasilania i wejście dla zewnętrznego zasilacza DC 12V-3A.

Skorzystaj z możliwości, jakie oferuje system operacyjny Linux Enigma2 dzięki wtyczkom, aby zapewnić lepsze wrażenia podczas oglądania telewizji. Dostosuj środowisko swojego urządzenia do swoich preferencji, a oglądanie telewizji nabierze nowego wymiaru.

Dużą zaletą tego dekodera jest jednoczesne dekodowanie dwóch modułów CI/CI+, czyli dekodowanie dwóch programów z modułu CI/CI+ w czasie rzeczywistym, co każdy doceni podczas oglądania transmisji na żywo i jednoczesnego nagrywania innego programu. PULSe 4K może zapewnić dystrybucję treści dla Twojego telewizora. Ponadto możesz oglądać inne transmisje telewizyjne w czasie rzeczywistym na dwóch pozostałych urządzeniach mobilnych i jednym komputerze.

2 x urządzenie mobilne (wiele transkodowania)

1 x komputer osobisty (interfejs internetowy)

1 x telewizor (HDMI)

Oprócz przechowywania nagrań na wewnętrznym 2,5-calowym dysku twardym można również wybrać bardziej eleganckie rozwiązanie, jakim jest karta microSD. Karta microSD w pełni zastępuje funkcje wewnętrznego dysku twardego i przede wszystkim eliminuje niepożądane dźwięki ze standardowego dysku twardego 2,5".

Obliczanie wykorzystania pojemności karty microSD:

- na karcie microSD o pojemności 32 GB można przechowywać około 13 godzin nagrań
- na karcie microSD o pojemności 64 GB można przechowywać ok. 25 godzin nagrań
- na karcie microSD o pojemności 128 GB można przechowywać około 50 godzin nagrań

\*Dane są przybliżone w zależności od szybkości transmisji bitów programu, z którego nagrałeś, ponieważ każdy program ma inny bitrate.

Odbiornikiem PULSe 4K można również sterować za pomocą telefonu komórkowego. Możesz także używać telefonu komórkowego lub tabletu jako pilota. Możesz zobaczyć na swoim telefonie, co jest aktualnie nadawane w telewizji i zdalnie ustawić, co ma robić Twój PULSe. Chcesz nagrać film lub swój ulubiony program telewizyjny? Z telefonem komórkowym masz to za pomocą kilku kliknięć. Wszystkie nagrania będą przechowywane na PULSe 4K i możesz je przeglądać na telefonie komórkowym lub tablecie w dowolnym momencie, kiedy ich potrzebujesz. Jeśli masz rozpoznany telewizor, ale musisz przenieść się w inne miejsce, nie ma nic prostszego niż przeniesienie transmisji telewizyjnej na urządzenie mobilne.

Polecamy aplikację **[dreamDroid](https://play.google.com/store/apps/details?id=net.reichholf.dreamdroid&gl=SK)** [n](https://play.google.com/store/apps/details?id=net.reichholf.dreamdroid&gl=SK)a urządzenia z systemem Android. Polecamy **[e2Remote](https://apps.apple.com/sk/app/e2remote-lite/id471715969?l=sk)** [L](https://apps.apple.com/sk/app/e2remote-lite/id471715969?l=sk)ite dla urządzeń Apple.

Do odbiornika można również podłączyć zewnętrzną antenę WiFi, która zapewni bezprzewodowe połączenie z internetem.

#### **Specyfikacja techniczna:**

- Procesor czterordzeniowy QUAD 15 000 DMIPS
- Flash 8 GB EMMC
- RAM 2GB DDR4
- Tuner: 1x DVB-S2X + 1x Plug & Play
- Dekodowanie wideo 4K x 2K @ 60 10-bitowe dekodowanie HDR / HDR10 i HLG
- Transkodowanie: Multi Transcoding & Multiroom Support
- HDD slot na 2.5 hdd max. 15 mm
- Wyświetlacz LED 7-segmentowy
- Czytnik kart 1x
- Gniazdo CI/CI+ 2x
- USB 2x
- RJ45 1x
- Gniazdo kart Micro SD 1x
- Przedłużacz podczerwieni 1x
- SPDIF 1x

#### **Tuner:**

- Pojedyńczy: 1x DVB-S/S2/S2X
- Slot na drugi dodatkowy tuner: Dual DVB-S/S2/S2X lub Dual DVB-C/T2
- Dekodowanie wideo MPEG1, MPEG2, H264, H265 HEVC, CAVS, VP8, VP9
- Formaty wideo: 4:3 Letter Box, 4:3 skanowanie panoramiczne, 16:9
- Rozdzielczości wideo: 4K x 2K, 1920x1080, 1280 × 720, 720 x 480, 720 x 576
- Dekodowanie dźwięku: MPEG-1 I/II, downmix PCB, IEC958 SPDIF lewy / prawy / stereo / mono
- Dekodowanie: 10 bitów, HDR/HDR10, HLG

#### **Główny system:**

- Procesor: Hi3798MV200 (wielordzeniowy 64-bitowy) ARM
- Pamięć Flash: 8 GB EMMC
- Pamięć RAM: 2 GB DDR4

## **Sloty:**

- 1x Czytnik kart
- 2x Gniazdo CI/CI+
- 1x Czytnik kart Micro SD

### **Wyjście audio wideo**:

- 1x IR
- 1x HDMI
- 1x Optyczny SPDIF

## **Dane wejściowe / wyjściowe:**

- 2 x USB 2.0
- Zewnętrzny dysk twardy podłączany za pomocą slotu HDD
- Micro SD

#### **Internet:**

- RJ-45 10/100 Mbps
- WiFi (opcjonalnie)

### **Zasilacz:**

- Wejście DC 12V-3A
- Pobór mocy maks. 36W